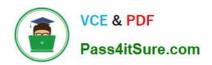

### 1Z0-1077-21<sup>Q&As</sup>

Oracle Order Management Cloud Order to Cash 2021 Implementation Essentials

### Pass Oracle 1Z0-1077-21 Exam with 100% Guarantee

Free Download Real Questions & Answers **PDF** and **VCE** file from:

https://www.pass4itsure.com/1z0-1077-21.html

100% Passing Guarantee 100% Money Back Assurance

Following Questions and Answers are all new published by Oracle
Official Exam Center

- Instant Download After Purchase
- 100% Money Back Guarantee
- 365 Days Free Update
- 800,000+ Satisfied Customers

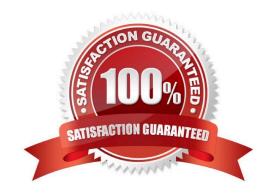

## VCE & PDF Pass4itSure.com

### https://www.pass4itsure.com/1z0-1077-21.html

2024 Latest pass4itsure 1Z0-1077-21 PDF and VCE dumps Download

### **QUESTION 1**

Your company is importing orders from an e-commerce system where a sales order is created for a laptop. The ship-to-site of the customer determines the type of power cord to be shipped along with the laptop.

How will you enrich the sales order during import to append the item number corresponding to the particular model of the power cord?

- A. Create an External Interface Routing Rule.
- B. Create a Compensation Pattern Rule.
- C. Create a Pre Transformation Rule.
- D. Create a Post Transformation Rule.
- E. Create a Product Transformation Rule.

Correct Answer: E

#### **QUESTION 2**

Which three statements are true about the Extensible Flexfields setup for order capture integration? (Choose three.)

- A. The Extensible Flexfield implementation requires customers to manually map incoming Extensible Flexfield data to all Order Management entities.
- B. If the extensible attributes need to be passed to or received from downstream applications, the values must be passed in the payload structure.
- C. If the attribute information will be provided during the import process, the values should be provided in the import web service payload structure.
- D. The XLST "Copy-of" feature dynamically maps the input Extensible Flexfield to the Order Management entities and the Extensible Flexfield Order Management entity to the SDO/custom node for all Task Layers.
- E. The XLST "Copy-of" feature dynamically maps the input Extensible Flexfield to the Order Management entities and the Extensible Flexfield Order Management entity to the SDO/custom node only for the Decomposition (Sales Order Integration), Template Task Layer, and Fulfillment Task Layer.

Correct Answer: BCE

### **QUESTION 3**

Your company, which is a global major in farming equipment, has products ranging from make-to- stock fast moving items, assembled-on-demand items, and complex configurable items with manufacturing plants and distribution centers spread across the US, Europe, and China. The company is deploying Oracle Cloud Order Management, and wants to evaluate the different promising modes that are possible through cloud Global Order Promising for its products. Which three promising modes are possible through GOP for the company\\'s products? (Choose three.)

A. lead times

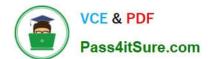

2024 Latest pass4itsure 1Z0-1077-21 PDF and VCE dumps Download

- B. infinite availability
- C. global availability
- D. zone-based availability
- E. supply chain availability

Correct Answer: ABE

https://docs.oracle.com/en/cloud/saas/supply-chain-management/r13-update17d/fascp/manage- orderpromising-rules.html#FASCP1127104 ATP Rule Promising Modes: Explained The promising mode of an available-to-promise (ATP) rule determines which set of attributes the order promising logic evaluates when determining ATP results. When creating an ATP rule on the Manage ATP Rules page, the first thing that you must specify is which of the three promising modes is applicable to the ATP rule. These are the three promising modes: Supply chain availability search Lead time based Infinite availability based

### **QUESTION 4**

Which four order entities are global entities for which only one record for each instance of the entity is stored in the order orchestration and planning data repository? (Choose four.)

- A. Payment terms
- B. Unit of Measure
- C. Currency
- D. Warehouse
- E. Freight carriers

Correct Answer: ABCE

https://docs.oracle.com/cd/E25054\_01/fusionapps.1111/e20386/F499608AN2AEC9.htm The following entities are the global entities: Order orchestration reference objects Units of measure (UOM) and UOM conversions Demand classes Currency and currency conversion classes Shipping methods

### **QUESTION 5**

Which action must be performed on the orchestration process user interface to activate an orchestration process after the order orchestration configurations are completed?

- A. Download the generated orchestration process.
- B. Validate the orchestration process.
- C. Release the orchestration process.
- D. Release and deploy the orchestration process.

Correct Answer: D

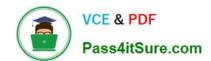

2024 Latest pass4itsure 1Z0-1077-21 PDF and VCE dumps Download

https://docs.oracle.com/en/cloud/saas/supply-chain-management/r13-update17d/faiom/setting- uporchestration-processes.html#FAIOM1702198

### **QUESTION 6**

What flow is depicted in the diagram below?

- A. Drop Ship
- B. Back-to-back
- C. Configure to order
- D. Consignment order
- E. Internal Transfer

Correct Answer: A

#### **QUESTION 7**

Which process requires the Release Planning recommendation process to be executed manually so that a supply order gets created?

- A. Manual orders using File Based Data Load
- B. Min-Max planning replenishing a transfer order
- C. Back-to-Back Order
- D. Drop Ship Order
- E. Min-Max planning replenishing a purchase request

Correct Answer: C

http://docs.oracle.com/cloud/latest/scmcs\_gs/FASCP/FASCP2577133.htm#FASCP2577137

### **QUESTION 8**

Your customer wants to prohibit updates to the "Subcontractor License No" field in a fulfillment line after a fulfillment line is closed. The "Subcontractor License No" field is a context-based extensible flexfield in the fulfillment line.

Identify the correct sequence of steps for setting up the preceding constraint.

- A. Create a constraint entity > Enable the extensible flexfield > Create a validation rule set > Create a record set > Create a processing constraint.
- B. Enable the extensible flexfield > Create a validation rule set > Create a record set > Create the processing constraint.

## VCE & PDF Pass4itSure.com

### https://www.pass4itsure.com/1z0-1077-21.html

2024 Latest pass4itsure 1Z0-1077-21 PDF and VCE dumps Download

- C. Enable the extensible flexfield > Create a record set > Create a validation rule set > Create the processing constraint.
- D. Enable the extensible flexfield > Create a validation rule set > Create the processing constraint.
- E. Create a constraint entity > Enable the extensible flexfield > Create a record set > Create a validation rule set > Create a processing constraint.

Correct Answer: D

Extensible flexfields are not available on the Attributes menu of the Record Sets tab. To constrain the changes that a user can make in an extensible flexfield, do the following work:

1.

Enable the extensible flexfield.

2.

Create a validation rule set.

3.

Create a processing constraint.

### **QUESTION 9**

You are using collaboration messaging to send an advanced shipment notice to a trading partner. You see an error with the status "B2B Error." What does this status indicate?

- A. It indicates that collaboration messaging is not supported in Order Management.
- B. It indicates that the message has not been delivered because of a validation error in Collaboration Messaging Framework.
- C. It indicates that the SOA suite could not deliver the message because of a configuration or processing error.
- D. It indicates that the message has not been processed because an administrator has put it on hold.
- E. It indicates that the message has not been delivered because of a configuration or processing error in Collaboration Messaging Framework.

Correct Answer: E

### **QUESTION 10**

Which statement is true about the definition of source systems in Functional Setup manager?

- A. All order capture and fulfillment systems are defined as Spoke systems.
- B. The Oracle Fusion order capture and fulfillment system is defined as Fusion.
- C. All external order capture systems are defined as Spoke systems and the Fusion fulfillment system is defined as

# VCE & PDF Pass4itSure.com

### https://www.pass4itsure.com/1z0-1077-21.html

2024 Latest pass4itsure 1Z0-1077-21 PDF and VCE dumps Download

Fusion.

D. All external order capture systems are defined as Spoke systems and external fulfillment systems are defined as purchased.

Correct Answer: A

You can specify whether the source system is a spoke system, such as a legacy system, or a purchased system, such as data from a third party provider. Type can be only `Spoke\\' or `Purchased\\'. There is no type called `Fusion\\'.

### **QUESTION 11**

Which Oracle Transactional Business Intelligence subject area should you use to build an online custom port that shows the number of orchestration orders for a selected orchestration process status?

- A. Distributed Order Orchestration ?Order Lines Real Time
- B. Distributed Order Orchestration ?Fulfillment Lines Real Time
- C. Distributed Order Orchestration ?Process Instances Real Time
- D. Distributed Order Orchestration ?Process Instances

Correct Answer: C

### **QUESTION 12**

A company manufactures and ships industrial water filters from its only factory unit in India.

Which four types of lead time can the company use to create promising rules in lead-time promising mode?

(Choose four.)

- A. total lead time
- B. processing lead time
- C. supplier lead time
- D. transit lead time
- E. cumulative total lead time
- F. cumulative manufacturing lead time
- G. user-defined lead time

Correct Answer: AEFG

2024 Latest pass4itsure 1Z0-1077-21 PDF and VCE dumps Download

#### **QUESTION 13**

Identify the task that the seeded Warehouse Operator role can perform.

A. monitor and release sales orders for picking in the warehouse

B. search for a pick slip and confirm it

C. process and confirm outbound shipments

D. generate outbound shipping documentation

E. generate pick slips for picking material for outbound material movement

Correct Answer: B

The warehouse operator does the following work:

Pick loads, including monitoring and performing the picking activity, and create pick slips for outbound shipments, replenishment, and requisition.

Search for a pick slip and confirm the pick slip in a single action.

### **QUESTION 14**

A global Power Systems manufacturer sells Uninterrupted Power Supply (UPS) products through its online portal. To gain competitive advantage, the manufacturer wants to enhance the ability of buyers to select a desired configuration of the high-end UPS models through guided selling options on its online selling portal. The company\\'s product development team has finalized the enhancements, and needs your help to get them implemented on their online selling portal that is supported by Oracle Cloud Configurator.

What four actions would you take in Oracle Cloud Configurator to enhance a buyer\\'s experience? (Choose four.)

A. You can allow buyers to raise requests if an expected product functionality is not offered.

- B. You can create enhancements to the model structure that supplements the imported configurable structure of a model item.
- C. You can create rules that will guide users in creating a valid model.
- D. You can create user interfaces that will be dynamically presented to users based on the options chosen in the Configurator model.
- E. You can test the behavior of the configured model anytime when you are editing it.
- F. You can enable a checkout option for a model when a valid configuration is finalized.
- G. You can display product reviews of customers who have purchased the same configuration earlier.

Correct Answer: BDFG

### **QUESTION 15**

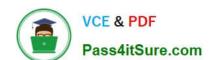

2024 Latest pass4itsure 1Z0-1077-21 PDF and VCE dumps Download

The warehouse manager of your company wants manual intervention to handle the allocated materials and to backorder the sales order lines in case of any physical discrepancies in the stock before pick confirmation. The warehouse manager wants to enforce manual picking followed by auto ship confirmation based on the picked quantity without any further manual intervention.

What is the correct shipment configuration to meet this requirement?

- A. Disable Auto Confirm Picks, deselect the check box "Create Shipments," and schedule the Create Shipment process.
- B. Disable Auto Confirm Picks and select the check box "Create Shipments" in Pick Wave Release Rule.
- C. Disable Auto Confirm Picks, deselect the check box "Create Shipments," and schedule the Confirm shipment process.
- D. Disable Auto Confirm Picks, select the check box "Create Shipments," and schedule the Confirm Shipment process.

Correct Answer: C

1Z0-1077-21 PDF Dumps

1Z0-1077-21 Study Guide

1Z0-1077-21 Braindumps